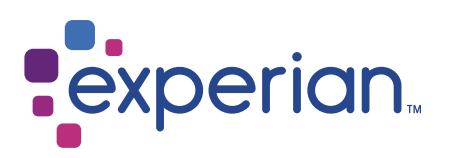

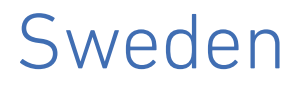

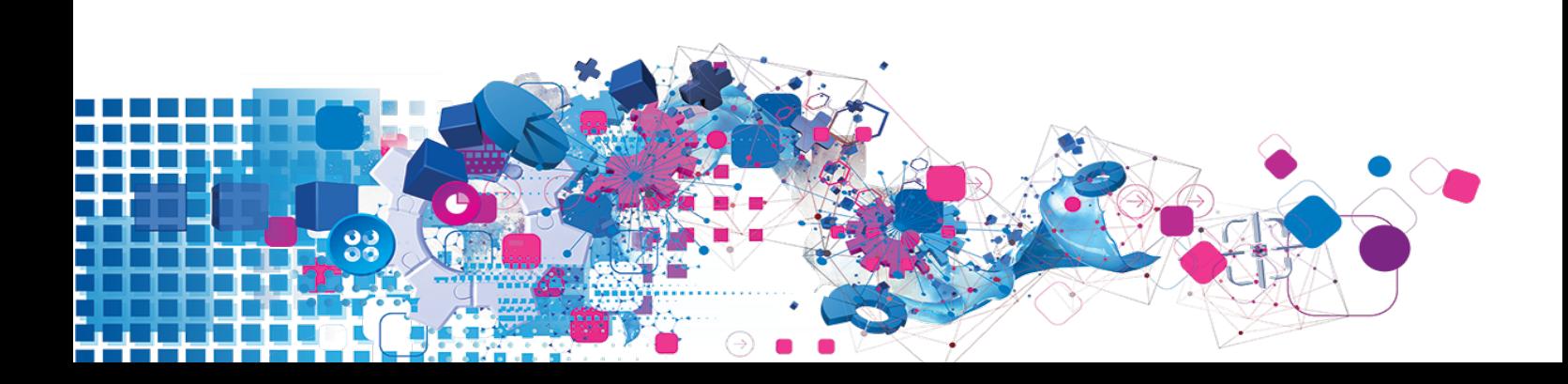

### Copyright

All copyright and other rights in this manual and the licensed programs described in this manual are the property of Experian Ltd save for copyright in data in respect of which the copyright belongs to the relevant data provider.

No part of this manual may be copied, reproduced, translated or reduced to any electronic medium or machine readable form without the written consent of Experian Ltd.

Microsoft, Word and Windows are trademarks of Microsoft Corporation.

© Experian Ltd. 2017

#### Contacts and Support

For resolutions to common issues, answers to frequently asked questions and hints and tips for using our products:

[www.edq.com/documentation/contact-support/](https://www.edq.com/documentation/contact-support/)

For information about data expiry, data vintage and how to keep your data up to date:

[www.edq.com/documentation/data](https://www.edq.com/documentation/data/)

For more information about us and to get in touch:

[www.edq.com](https://www.edq.com/)

Revision 1, December 2017

# **Contents**

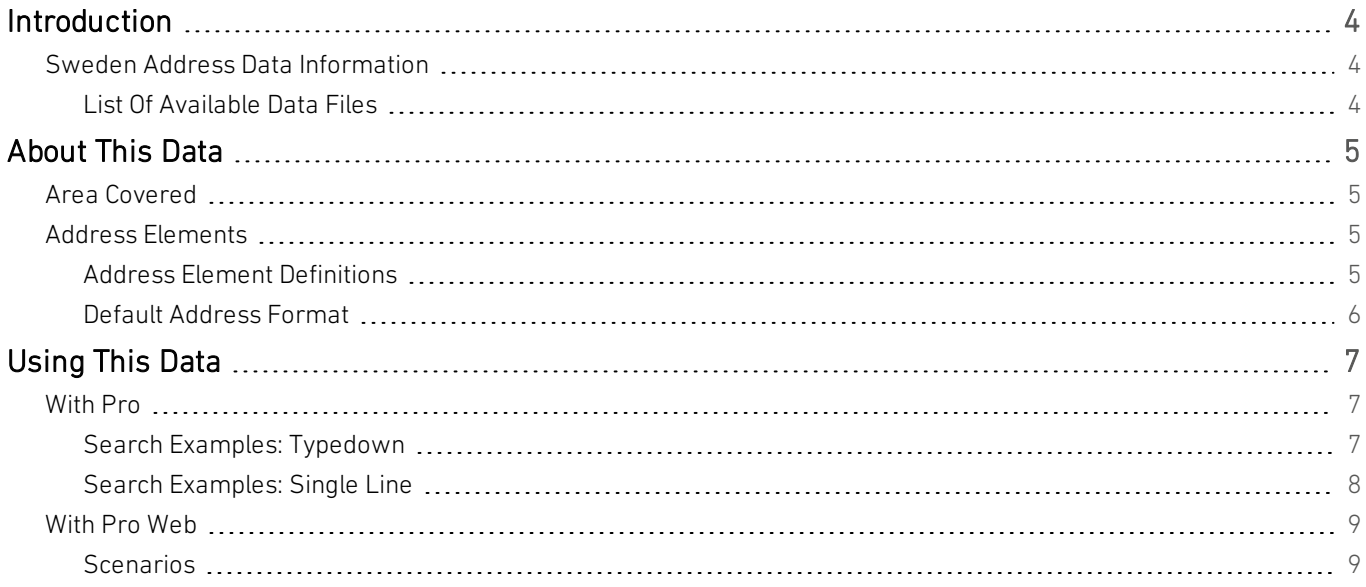

# <span id="page-3-0"></span>Introduction

# <span id="page-3-1"></span>Sweden Address Data Information

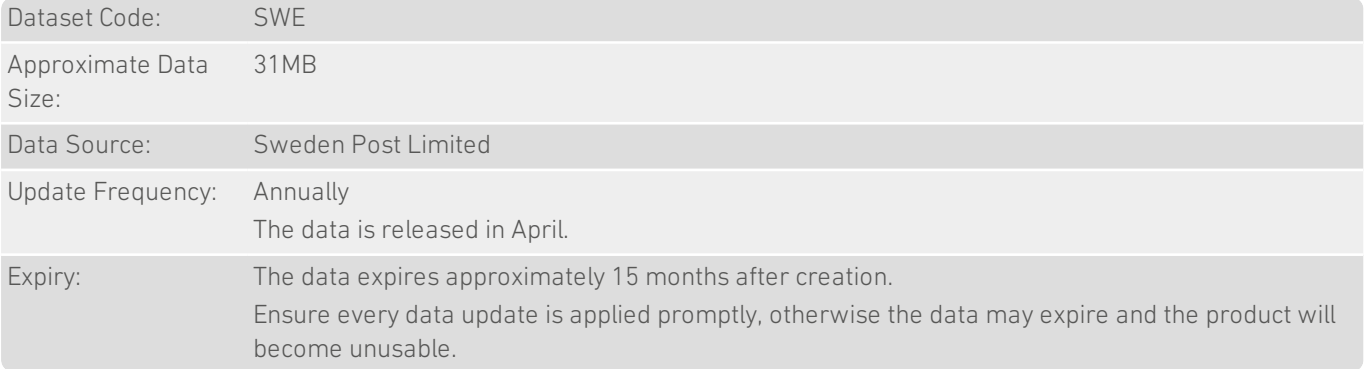

## <span id="page-3-2"></span>List Of Available Data Files

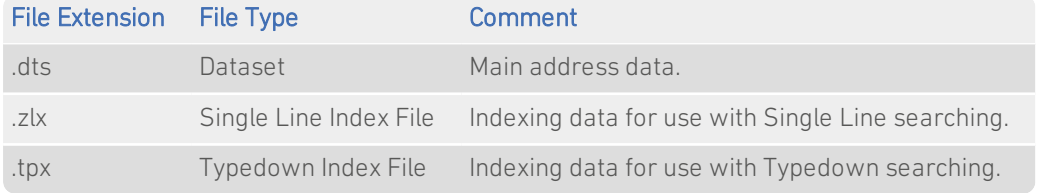

# <span id="page-4-0"></span>About This Data

<span id="page-4-1"></span>This chapter provides detailed information about the SWE dataset.

## Area Covered

<span id="page-4-2"></span>The SWE dataset covers all street, village and large volume mailer addresses in Sweden.

## Address Elements

The following address elements are stored within the SWE data files.

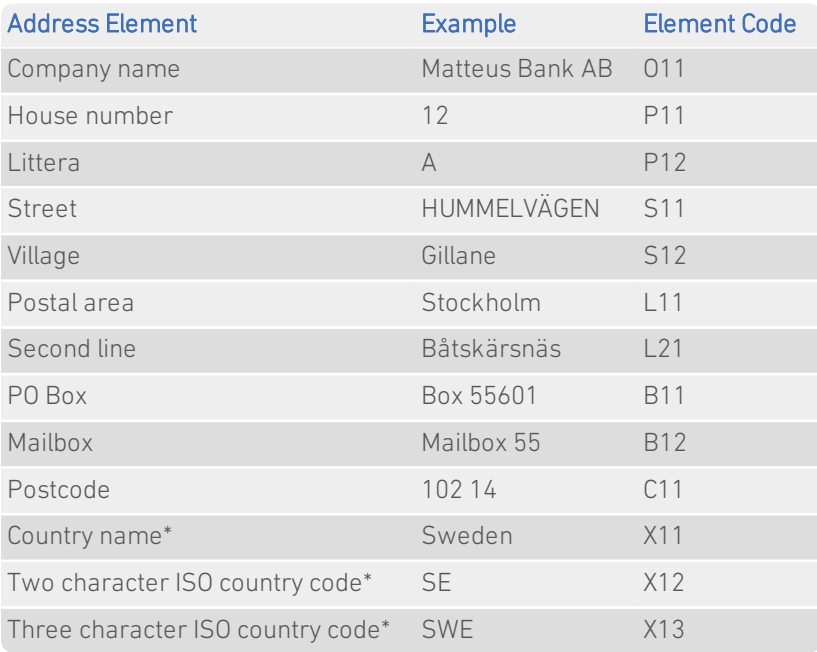

<span id="page-4-3"></span>\* *Elements that only appear in the address if their position is fixed.*

## Address Element Definitions

#### House Number

The SWE dataset does not contain complete premises-level information. The House number (P11) element is not populated for most Swedish addresses.

#### Littera

The Littera address element (P21) has two purposes:

- 1. It can be used to distinguish between sub-properties;
- 2. It can be used to tell the postman how far the subproperty is from the property.

#### Second Line

The Second line address element (L21) continues Street, Village or Company information that is spread over more than one line. For more information see "Default [Address](#page-5-0) Format" on page 6.

#### Postal Code Structure

A postal code in Sweden is split into a 3 digit outward sorting code and a 2 digit inward sorting code. The inward and outcode sorting code are separated by a single space. For example:

113 32

Small villages tend to have one postal code for the whole area. Larger towns distinguish different areas by postal code. Large volume mailers have their own postal code.

<span id="page-5-0"></span>Note that a Swedish postal code cannot begin with "0".

### Default Address Format

An address in Sweden is usually spread over two lines:

- The top line contains the street/village or company name, followed by the house number.
- The bottom line contains the postal code, followed by the postal area.

The postal area is displayed in upper case, and is separated from the postal code by two spaces. By default, all other address elements are in title case.

Some addresses contain a second line for the street/village or company. In this situation the postal code and postal area go on a third address line.

# <span id="page-6-0"></span>Using This Data

This chapter provides search tips and other product-specific information when using Proor Pro Web.

<span id="page-6-1"></span>These searches are accurate at the time of data release. However, search results may differ depending on the data release you are using.

## With Pro

## <span id="page-6-2"></span>Search Examples: Typedown

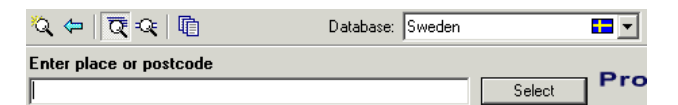

The following table provides a list of these example search types:

- Full address known;
- Postal code not known;
- PO Box number known.

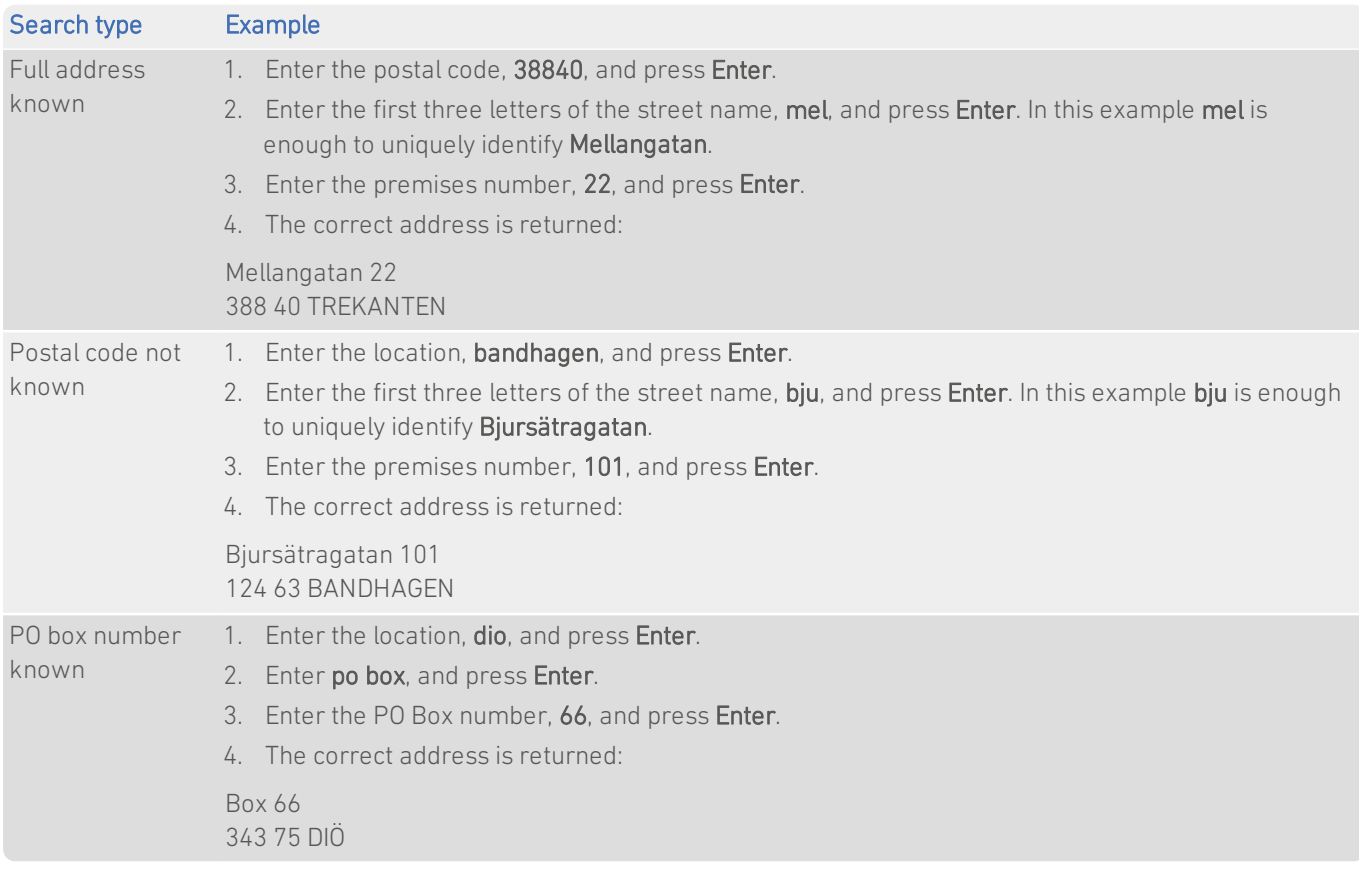

### <span id="page-7-0"></span>Search Examples: Single Line

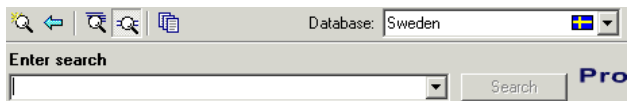

The SWE dataset contains limited premises-level information. Building names or numbers should not be included in Single Line searches. To return a complete address, including premises information, you should first search without the building name or number, for example: Sylveniusgatan,75450. Enter the building number/name or organisation afterwards, as prompted, and press Enter or click Select for the final address to be displayed.

The following table provides a list of these example search types:

- Full address known:
- Postal code not known;
- Only street name known:
- Character missing from address;
- Address contains spelling mistake;
- Incomplete address element (partial);
- Incomplete address element (tagged).

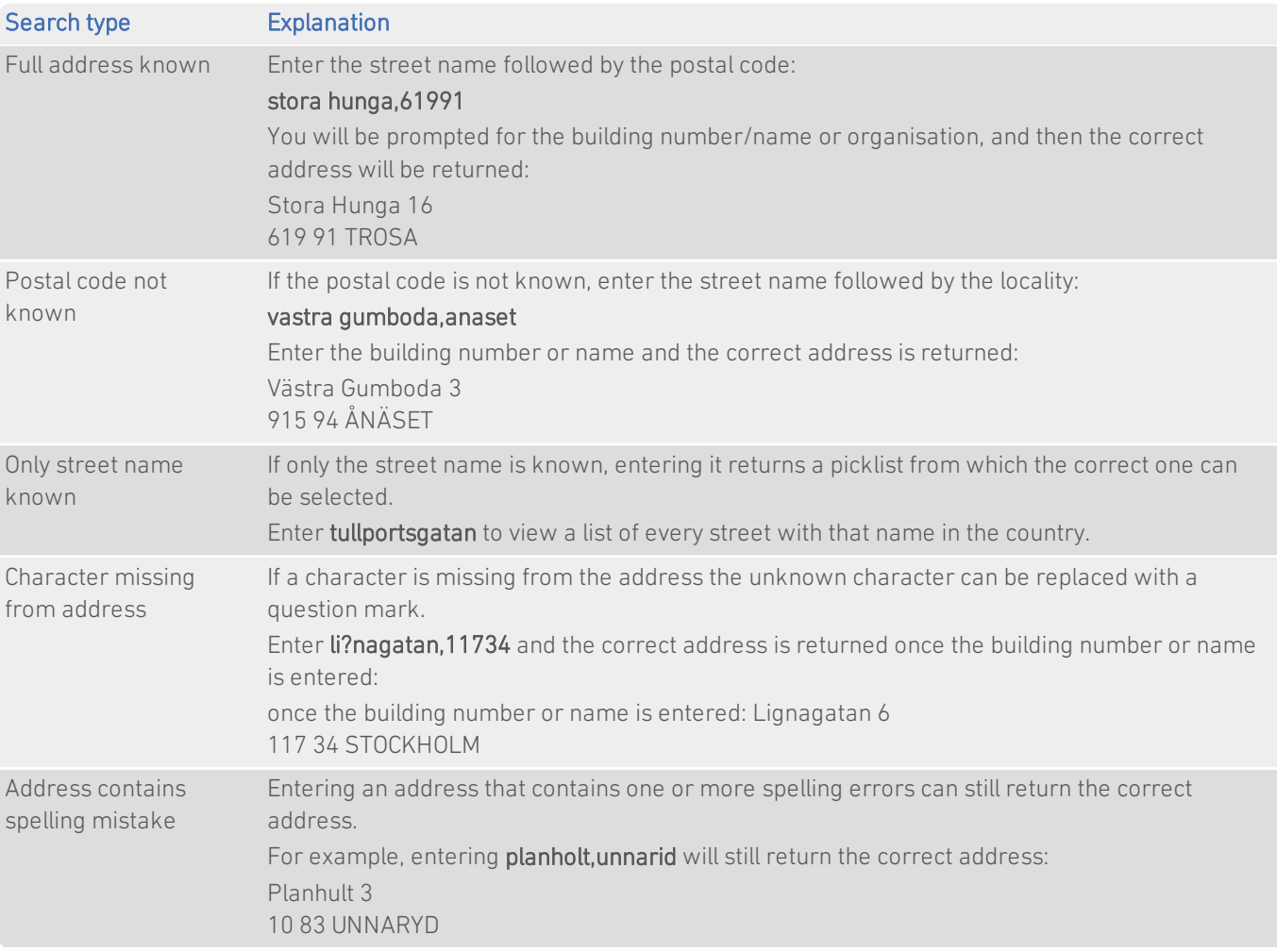

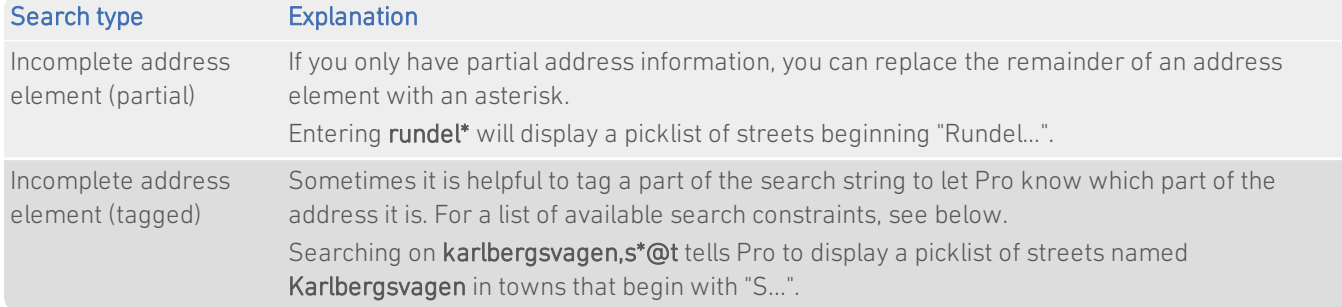

#### Search Constraints

The following search constraints can be used to restrict searches when using the Single Line search engine in Pro.

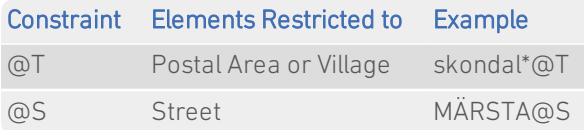

# <span id="page-8-0"></span>With Pro Web

## <span id="page-8-1"></span>**Scenarios**

The following table indicates the relevant search examples for each Pro Web scenario and search engine that supports SWE address data.

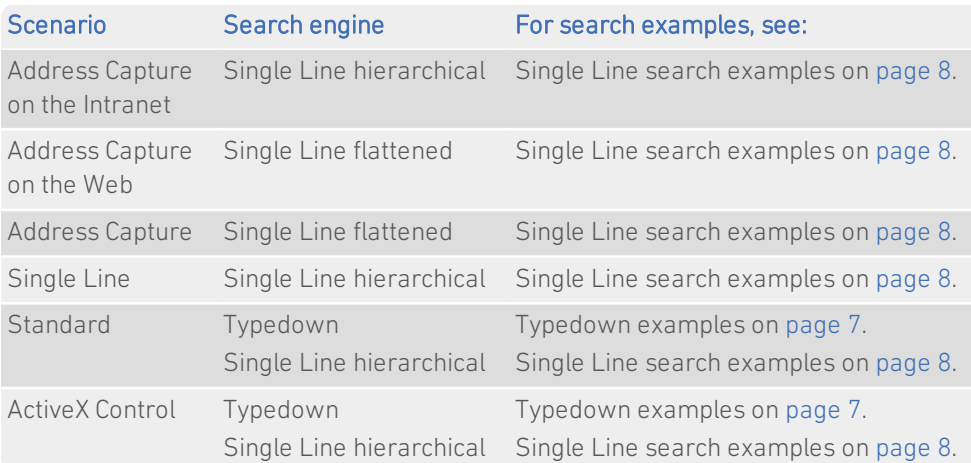